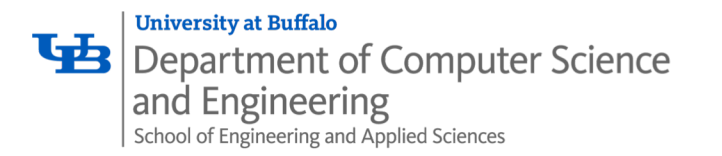

# *Compiler Optimization*

Karthik Dantu

Ethan Blanton

Computer Science and Engineering

University at Buffalo

kdantu@buffalo.edu

Slides adapted from course CMU course 15-213

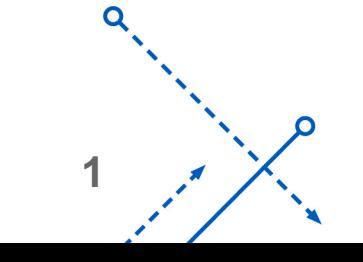

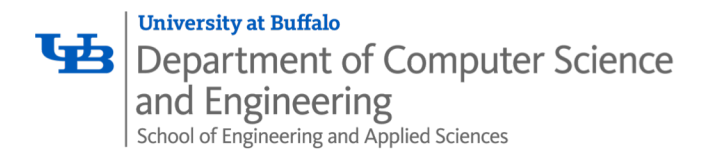

*There's more to performance than asymptotic complexity*

- Constant factors matter too!
	- Easily see 10:1 performance range depending on how code is written
	- Must optimize at multiple levels:
		- algorithm, data representations, procedures, and loops
- Must understand system to optimize performance
	- How programs are compiled and executed
	- How modern processors + memory systems operate
	- How to measure program performance and identify bottlenecks
	- How to improve performance without destroying code modularity and generality

**2**

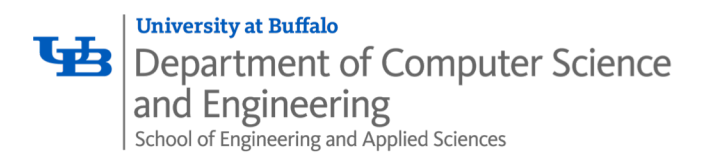

## Optimizing Compilers

- Provide efficient mapping of program to machine
	- register allocation
	- code selection and ordering (scheduling)
	- dead code elimination
	- eliminating minor inefficiencies
- · Don't (usually) improve asymptotic efficiency
	- up to programmer to select best overall algorithm
	- big-O savings are (often) more important than constant factors
		- but constant factors also matter
- Have difficulty overcoming "optimization blockers"
	- potential memory aliasing
	- potential procedure side-effects

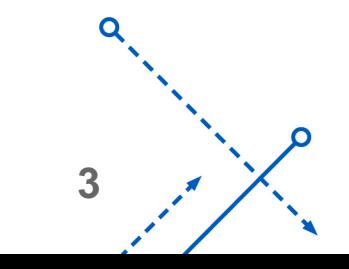

## Limitations of Optimizing Compilers

- Operate under fundamental constraint
	- Must not cause any change in program behavior
		- Except, possibly when program making use of nonstandard language features
	- Often prevents it from making optimizations that would only affect behavior under pathological conditions.
- Behavior that may be obvious to the programmer can be obfuscated by languages and coding styles
	- e.g., Data ranges may be more limited than variable types suggest
- Most analysis is performed only within procedures
	- Whole-program analysis is too expensive in most cases
	- Newer versions of GCC do interprocedural analysis within individual files
		- But, not between code in different files
- Most analysis is based only on *static* information
	- Compiler has difficulty anticipating run-time inputs
- When in doubt, the compiler must be conservative

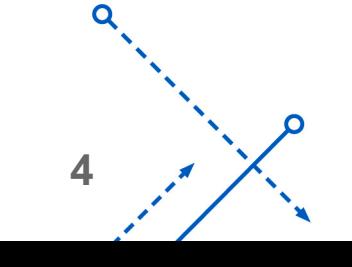

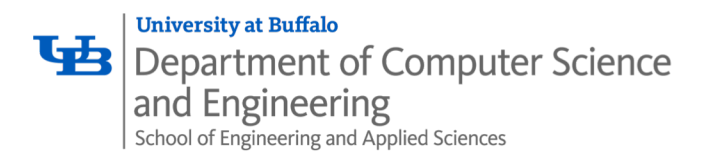

- Optimizations that you or the compiler should do regardless of processor / compiler
- Code Motion
	- Reduce frequency with which computation performed
		- If it will always produce same result
		- Especially moving code out of loop

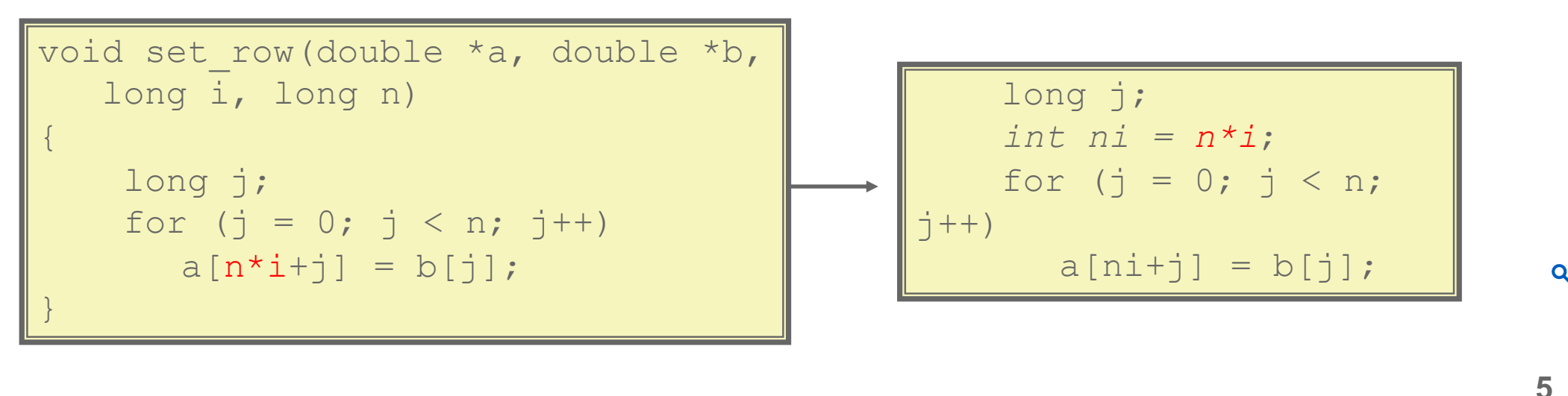

#### Compiler-Generated Code Motion (-O1)

**6**

' set row: testq  $\frac{8}{3}$ rcx,  $\frac{8}{3}$ rcx # Test n jle .L1 .L1 # If 0, goto done  $imulq$   $%rcx$ ,  $%rdx$   $# ni = n* i$ leaq  $(*rdi, *rdx, 8)$ ,  $*rdx$  # rowp = A + ni\*8  $mov1$  \$0, %eax  $# j = 0$ .L3: # loop: movsd  $(\frac{2}{3}r\sin\frac{3}{6}rax, 8)$ ,  $\frac{2}{3}xmm0$  # t = b[j] movsd  $\frac{2}{3}$ xmm0,  $(\frac{2}{3}rdx, \frac{2}{3}rax, 8)$  # M[A+ni\*8 + j\*8] = t  $addq$   $$1, %rax$   $# j++$ cmpq  $\text{S}rcx$ ,  $\text{S}rax$   $\text{S}rax$   $\text{S}rax$  $j$ ne  $13$   $13$   $\#$  if  $!=$ , goto loop . L1:  $\qquad \qquad \qquad \qquad \qquad \text{and} \qquad \qquad \text{and} \qquad \qquad \text{and} \qquad \qquad \text{and} \qquad \text{and} \$ rep ; ret long j; long ni =  $n * i$ ; double  $*rowp = a+ni;$ for  $(j = 0; j < n; j++)$ \*rowp++ =  $b[i];$ void set row(double \*a, double \*b, long i, long n) { long j; for  $(j = 0; j < n; j++)$  $a[n^{\star}i+j] = b[j];$ }

**University at Buffalo** 

and Engineering

Department of Computer Science

School of Engineering and Applied Sciences

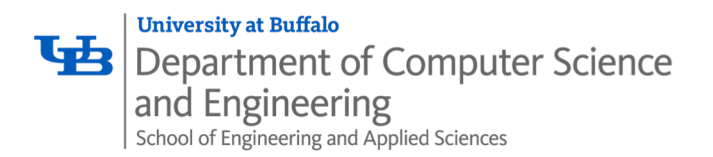

## Reduction in Strength

- Replace costly operation with simpler one
- Shift, add instead of multiply or divide

 $16 \times x$  -->  $x \ll 4$ 

- Utility machine dependent
- Depends on cost of multiply or divide instruction
	- On Intel Nehalem, integer multiply requires 3 CPU cycles
- Recognize sequence of products

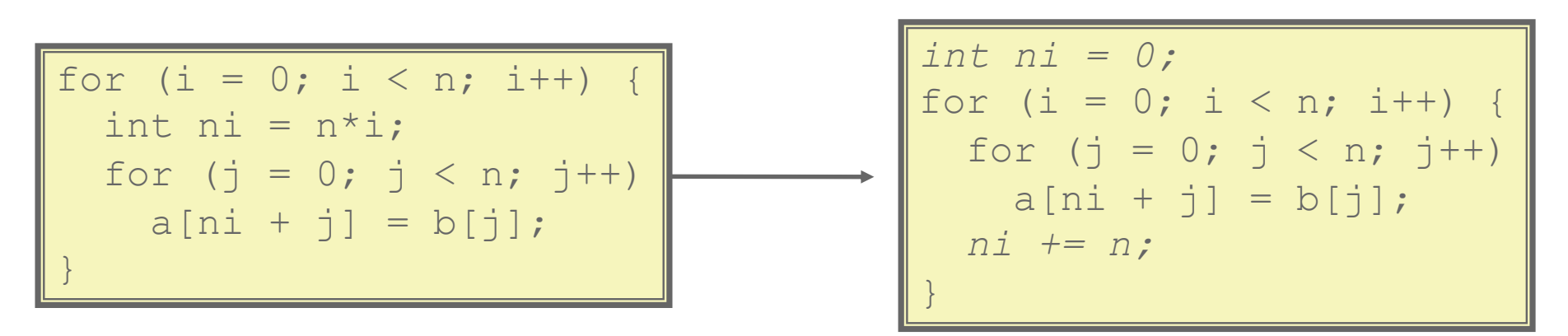

**7**

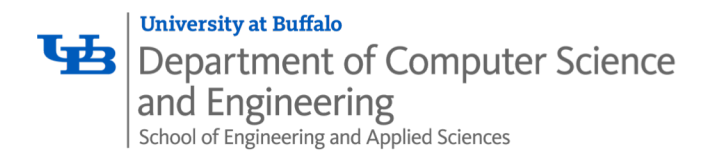

#### Share Common Subexpressions

- Reuse portions of expressions
- GCC will do this with –O1

```
/* Sum neighbors of i,j */
up = val[(i-1)*n + j];
down = val[(i+1)*n + j];
left = val[i*n + j-1];right = val[i*n + j+1];sum = up + down + left + right;
```
3 multiplications: i\*n,  $(i-1)$ \*n,  $(i+1)$ \*n 1 multiplication: i\*n

| long inj = i*n + j;               |
|-----------------------------------|
| $up = val[inj - n];$              |
| down = $val[inj + n];$            |
| $left = val(inj - 1);$            |
| right = $val$ [inj + 1];          |
| $sum = up + down + left + right;$ |

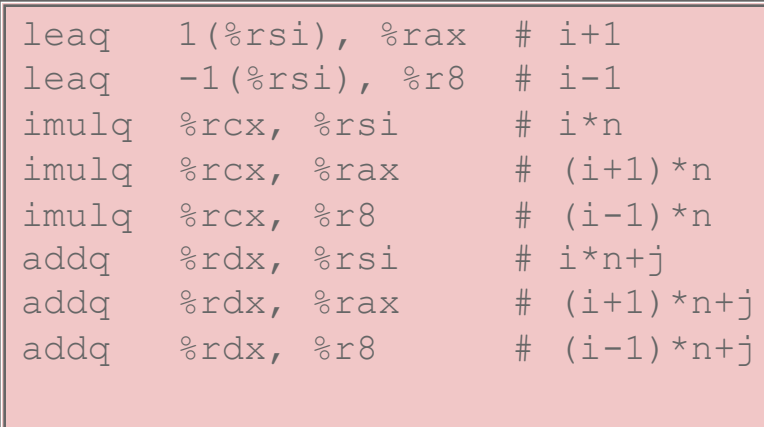

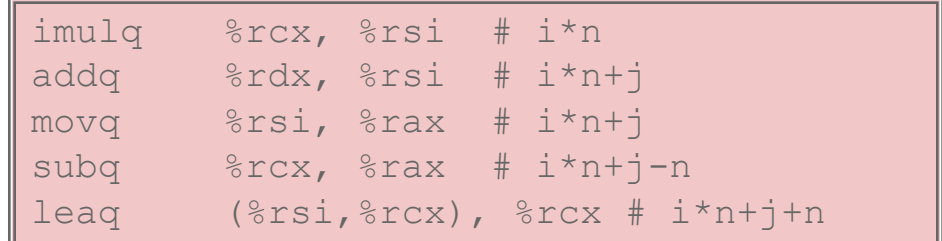

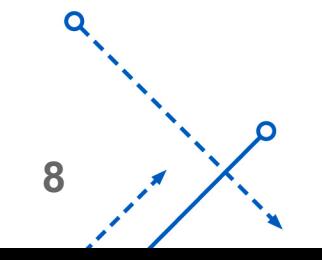

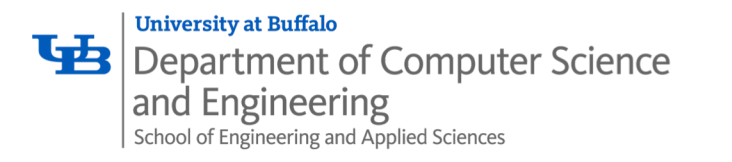

• Procedure to convert String to Lower Case

```
void lower1(char *s)
\{size t i;
   for (i = 0; i < strlen(s); i++)if (s[i] \geq -'A' & s[i] \leq -'Z')
        s[i] -= ({^{\dagger}A}^{\dagger} - {^{\dagger}a}^{\dagger});
}
```
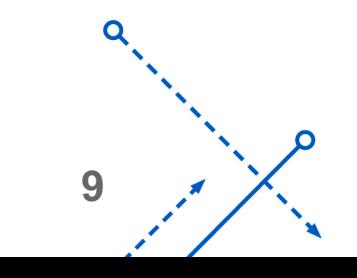

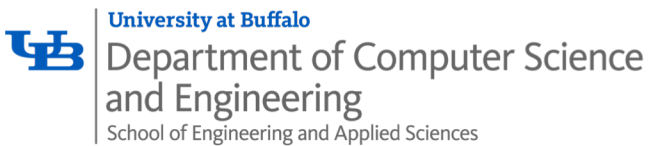

## Lower Case Conversion Performance

- Time quadruples when double string length
- Quadratic performance

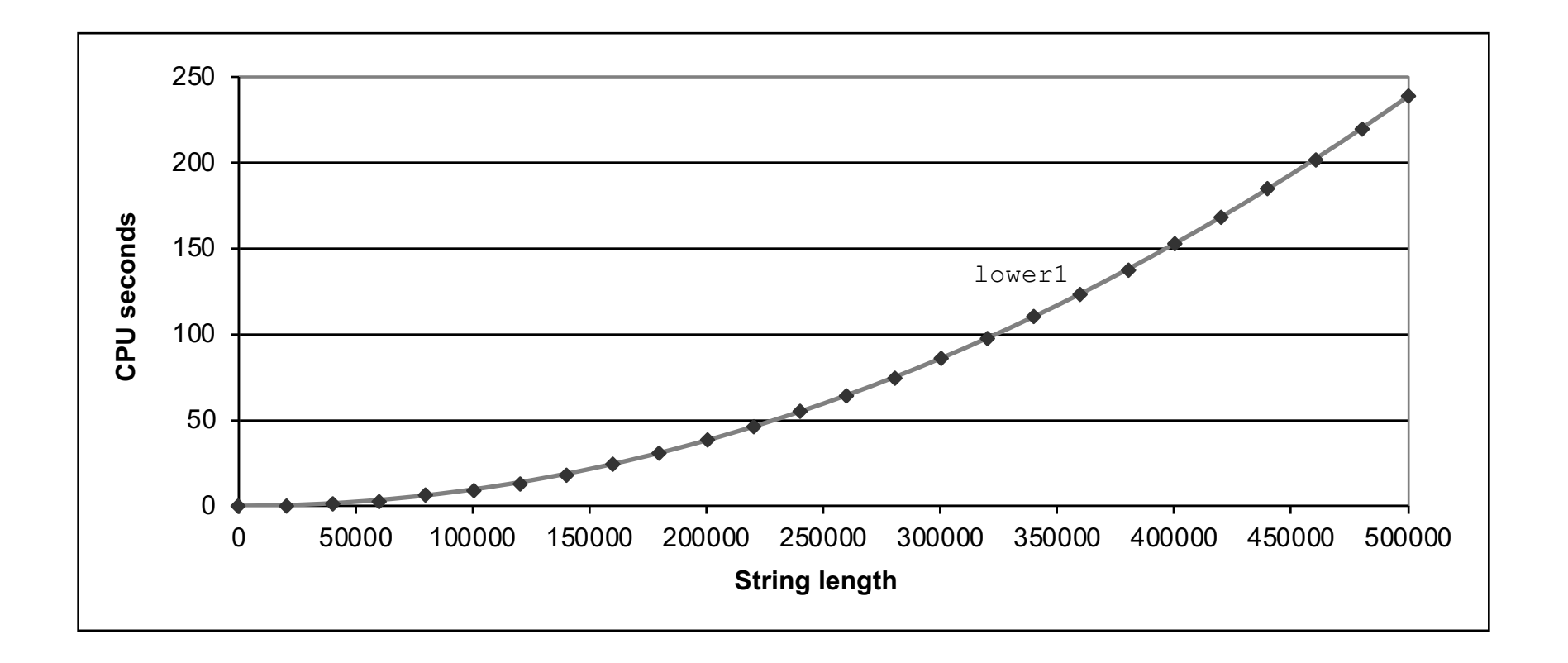

**10**

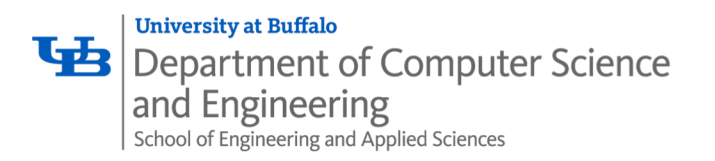

## Calling strlen

```
/* My version of strlen */
size t strlen(const char *s)
\{size t length = 0;while (*s != '\\0') {
       s++;
      length++;
    }
    return length;
}
```
- strlen performance
	- Only way to determine length of string is to scan its entire length, looking for null character.

Karthik Dantu

- Overall performance, string of length N
	- N calls to strlen
	- Require times N, N-1, N-2, ..., 1
	- Overall O(N<sup>2</sup>) performance

**12**

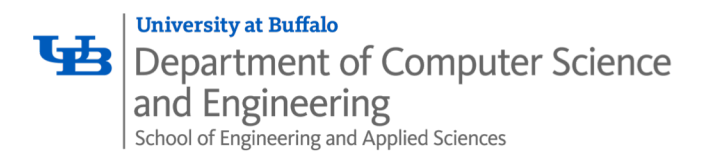

## Improving Performance

```
void lower2(char *s)
\{size t i;
  size t len = strlen(s);
  for (i = 0; i < len; i++)if (s[i] \geq -1) as s[i] \leq -12s[i] -= ('A' - 'a');
}
```
- Move call to strlen outside of loop
- Since result does not change from one iteration to another
- Form of code motion

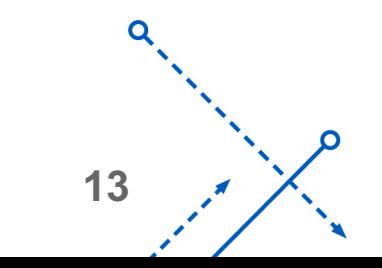

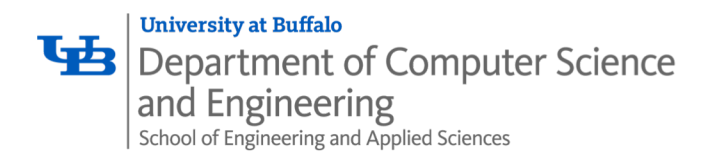

- Time doubles when double string length
- Linear performance of lower2

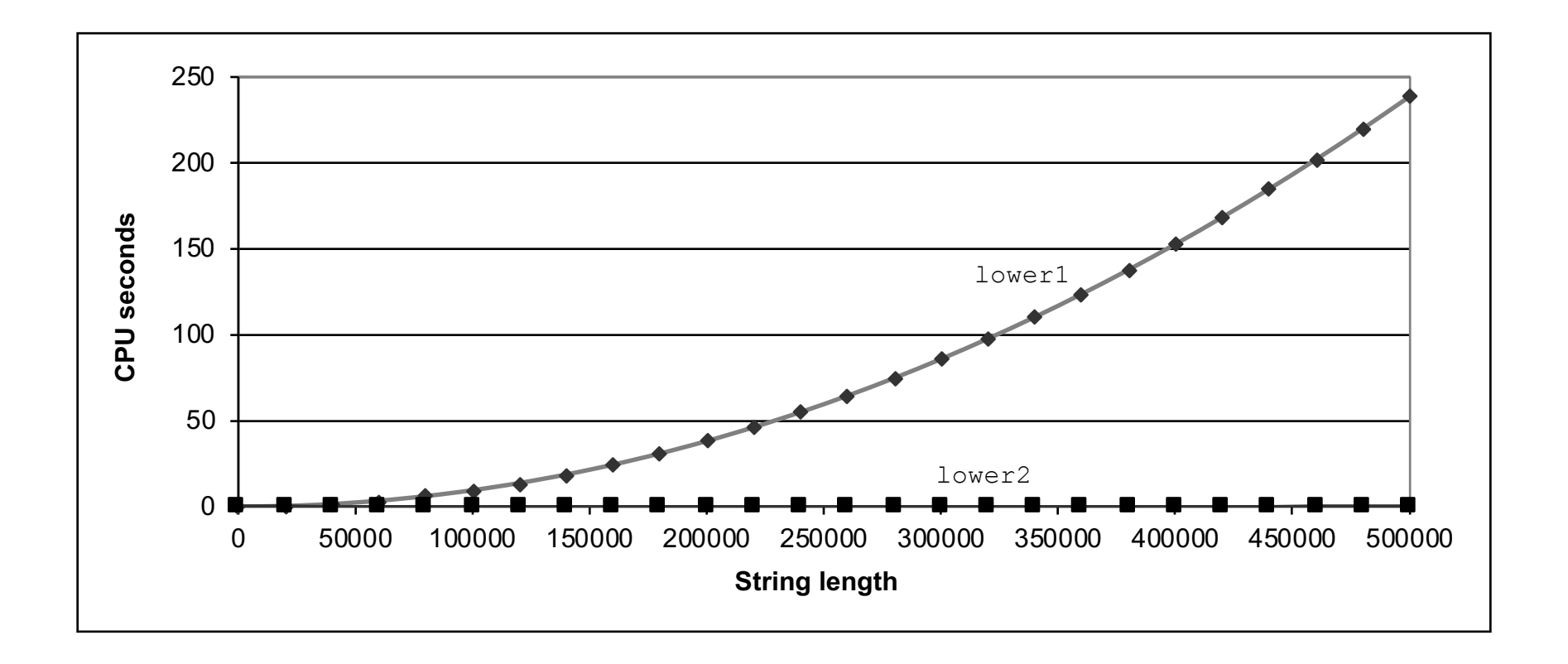

**14**

റ

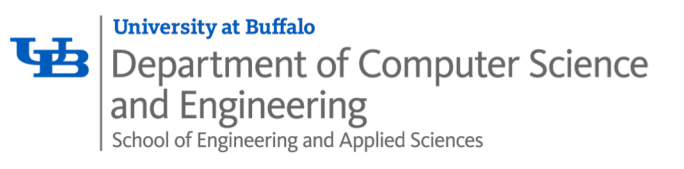

#### Optimization Blocker: Procedure Calls

- *Why couldn't compiler move* strlen *out of inner loop?*
	- Procedure may have side effects
		- Alters global state each time called
	- Function may not return same value for given arguments
		- Depends on other parts of global state
		- Procedure lower could interact with strlen
- Warning:
	- Compiler treats procedure call as a black box
	- Weak optimizations near them
- Remedies:
	- Use of inline functions
		- GCC does this with –O1
			- Within single file
	- Do your own code motion

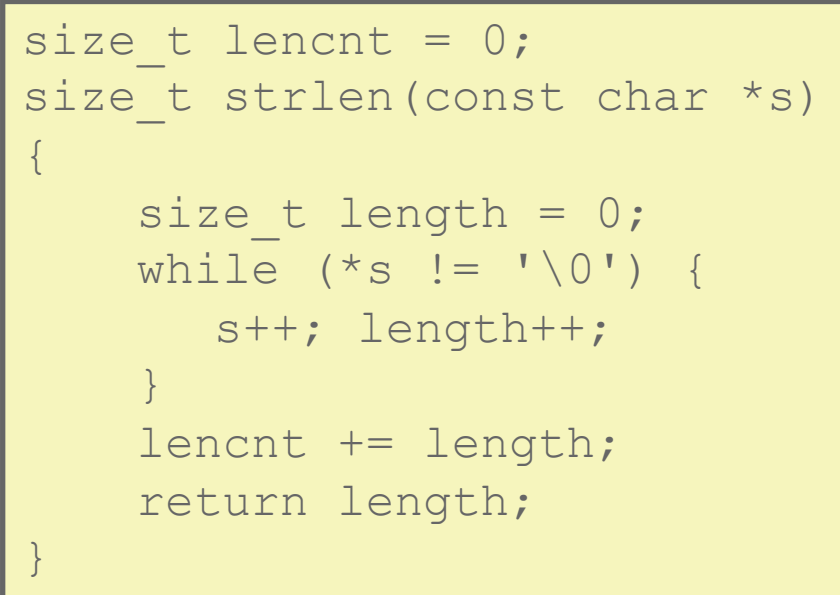

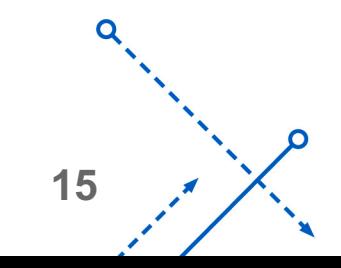

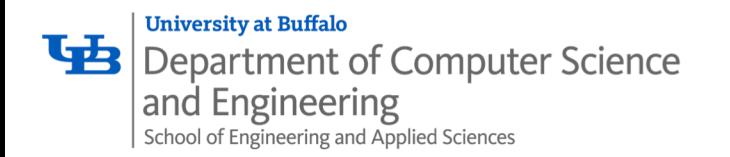

### Memory Matters

```
Sum rows is of n X n matrix a
   and store in vector b \rightarrow /void sum rows1(double *a, double *b,
long n) {
    long i, j;
    for (i = 0; i < n; i++) {
      b[i] = 0;for (j = 0; j < n; j++)b[i] += a[i*n + j];
    }
}
```
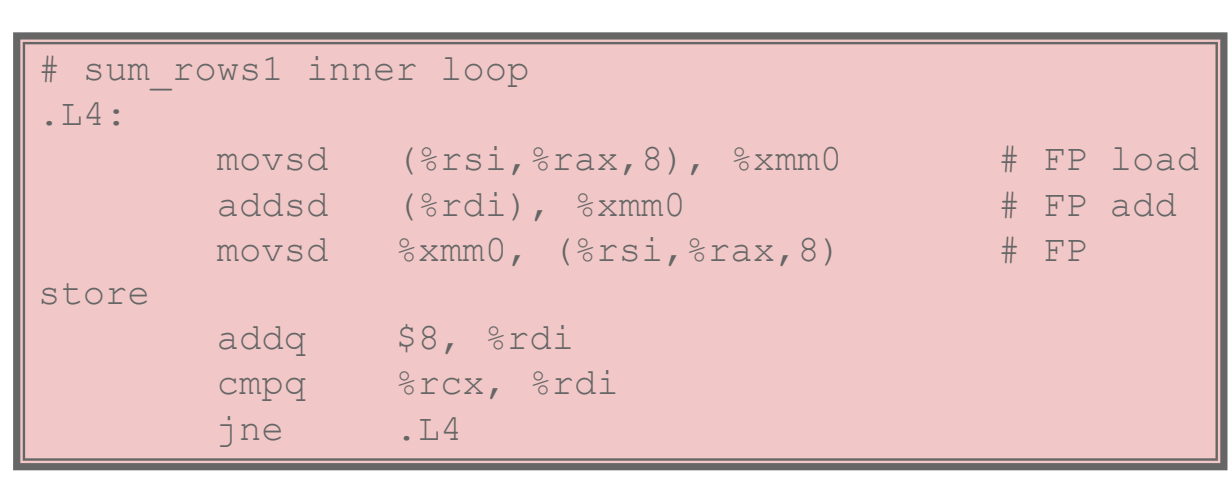

- Code updates  $b[i]$  on every iteration
- Why couldn't compiler optimize this away?

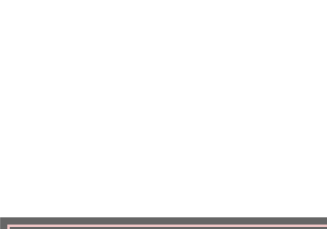

## Memory Aliasing

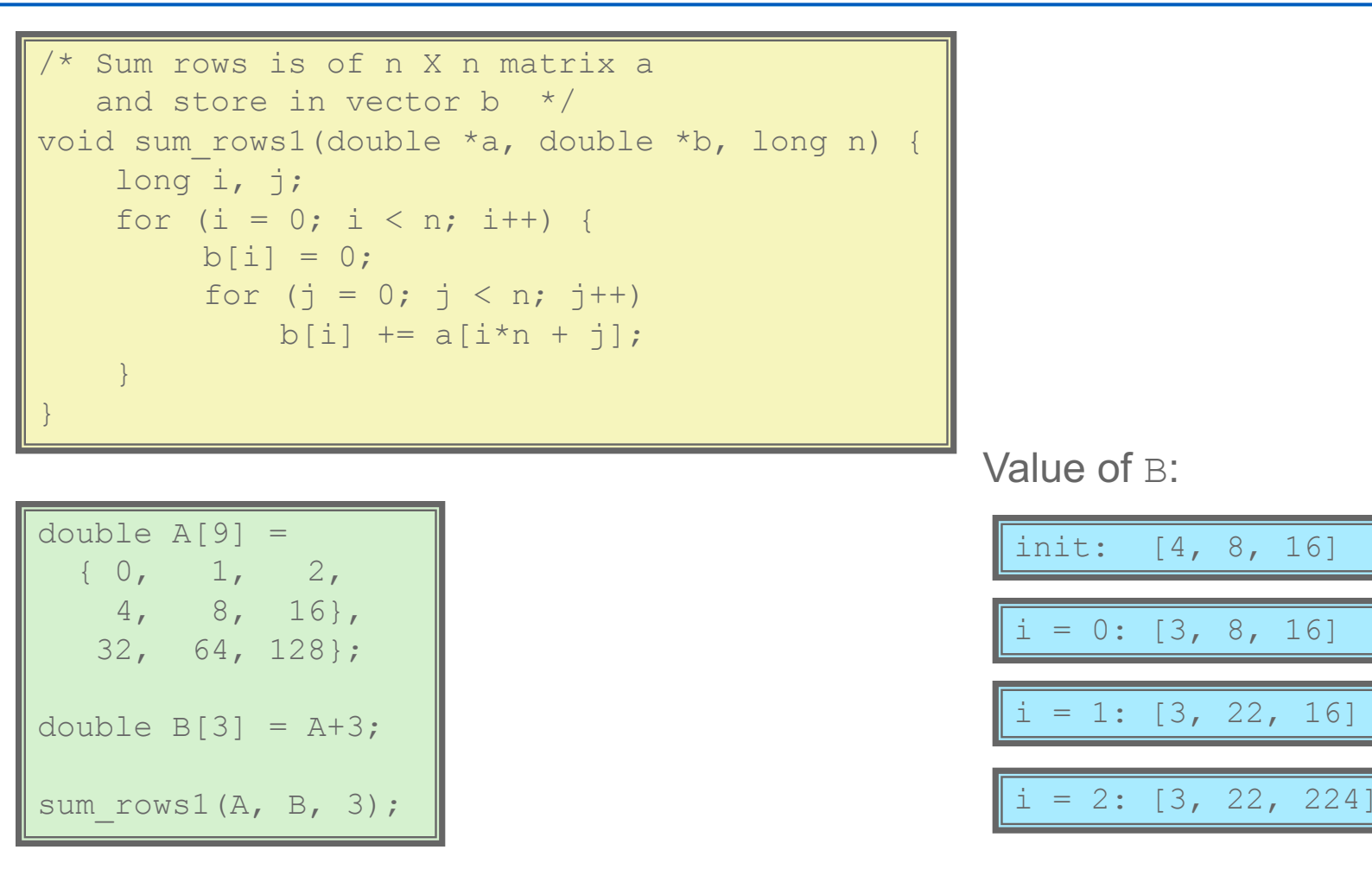

• Code updates  $b[i]$  on every iteration

**University at Buffalo** 

and Engineering

Department of Computer Science

School of Engineering and Applied Sciences

Karthik Dantu • Must consider possibility that these updates will affect program behavior

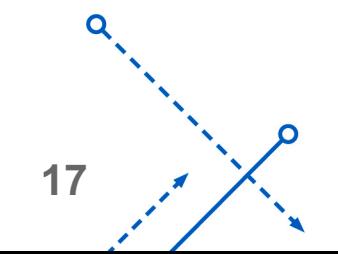

## Removing Aliasing

```
# sum_rows2 inner loop
    .L10:
          addsd (%rdi), %xmm0 # FP load + add
          addq $8, %rdi
          cmpq %rax, %rdi
          jne .L10
  Sum rows is of n X n matrix a
   and store in vector b \rightarrow/
void sum rows2(double *a, double *b, long n) {
    long i, j;
    for (i = 0; i < n; i++) {
       double val = 0;
       for (j = 0; j < n; j++)val += a[i*n + j];b[i] = val;}
}
```
**University at Buffalo** 

and Engineering

Department of Computer Science

School of Engineering and Applied Sciences

• No need to store intermediate results

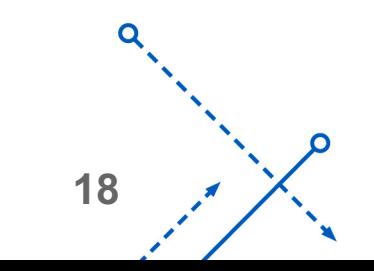

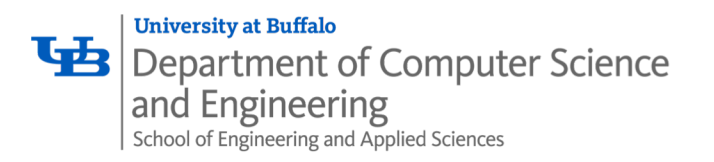

#### Optimization Blocker: Memory Aliasing

- Aliasing
	- Two different memory references specify single location
	- Easy to have happen in C
		- Since allowed to do address arithmetic
		- Direct access to storage structures
	- Get in habit of introducing local variables
		- Accumulating within loops
		- Your way of telling compiler not to check for aliasing

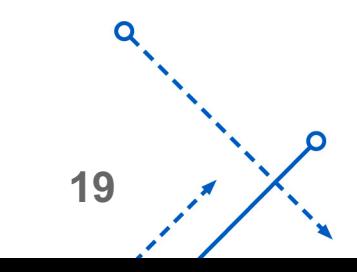

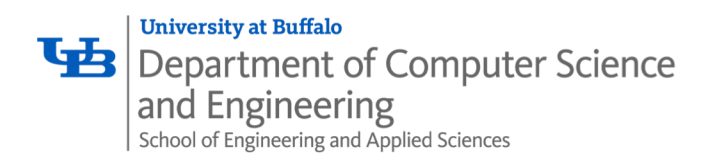

- Need general understanding of modern processor design
	- Hardware can execute multiple instructions in parallel
- Performance limited by data dependencies
- Simple transformations can yield dramatic performance improvement
	- Compilers often cannot make these transformations
	- Lack of associativity and distributivity in floating-point arithmetic

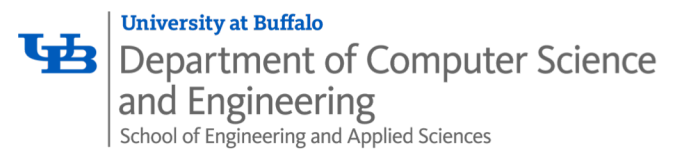

#### Benchmark Example: Data Type for Vectors

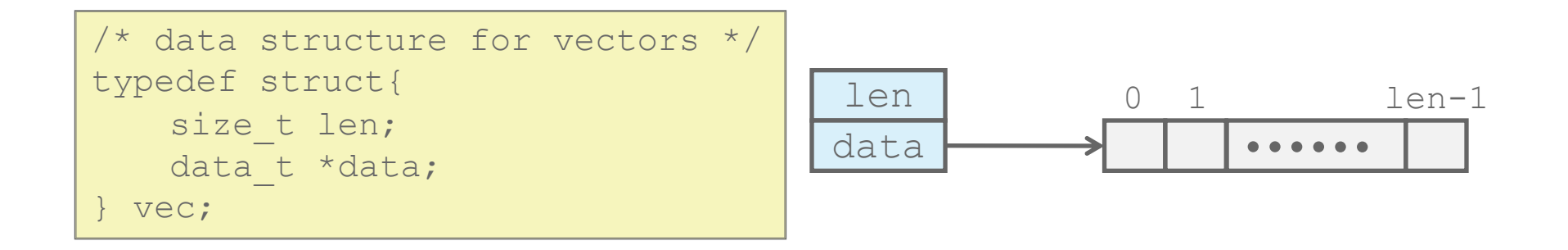

#### •Data Types

- Use different declarations for data\_t
- int
- long
- float
- double

```
/* retrieve vector element
   and store at val */int get_vec_element
  (*vec v, size t idx, data t *val)
\{if (idx >= v->len)return 0;
    *val = v->data[idx];
    return 1;
}
```
**21**

## **B** Department of Computer Science Benchmark Computation

```
void combine1(vec_ptr v, data_t *dest)
\{long int i;
    \stardest = IDENT;
    for (i = 0; i < vec length(v); i++) {
       data t val;
       get vec element (v, i, &val);
       *dest = *dest OP val;
    }
}
```
Compute sum or product of vector elements

•Data Types

**University at Buffalo** 

and Engineering

School of Engineering and Applied Sciences

- Use different declarations for data\_t
- int
- long
- float
- double

•Operations

- Use different definitions of OP and IDENT
- $+ / 0$
- $\bullet \times / 1$

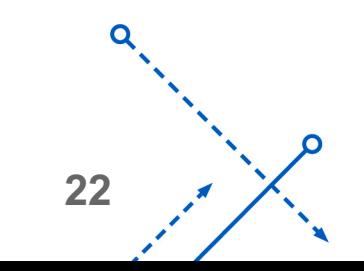

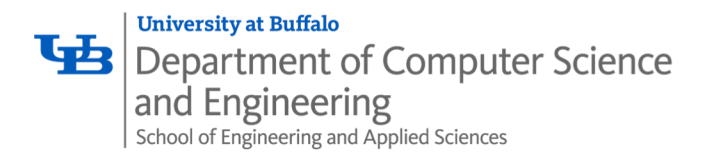

#### Benchmark Performance

```
void combine1(vec ptr v, data t *dest)
\{long int i;
    \stardest = IDENT;
    for (i = 0; i < vec length(v); i++) {
       data t val;
       get vec element(v, i, &val);
       *dest = *dest OP val;
    }
}
```
Compute sum or product of vector elements

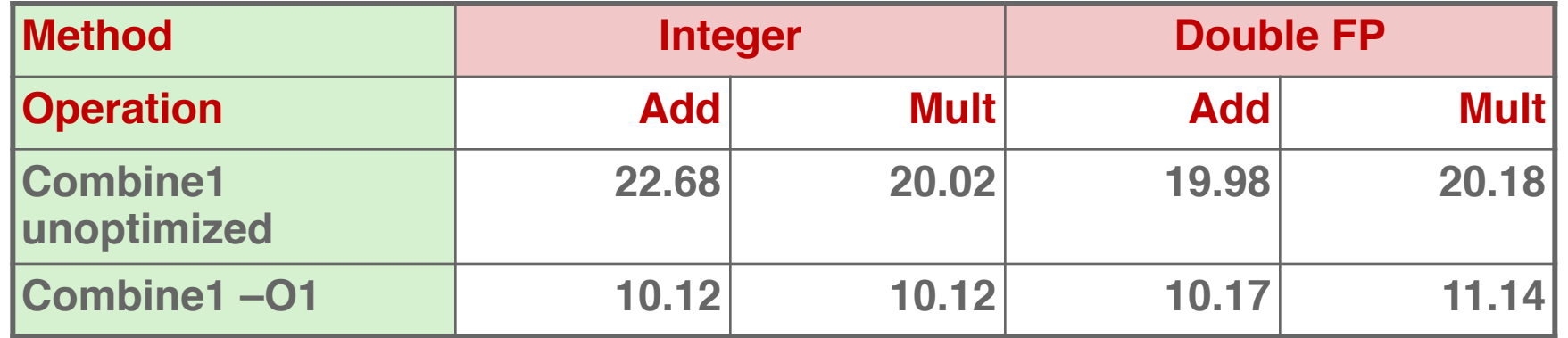

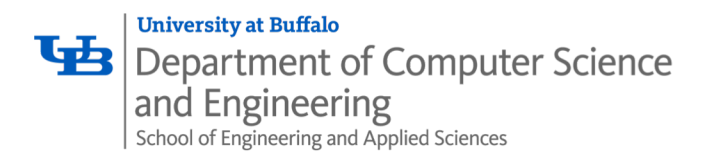

#### Basic Optimizations

```
void combine4(vec ptr v, data t *dest)
\{long i;
  long length = vec length(v);
  data t *d = get vec start(v);
  data t t = IDENT;
  for (i = 0; i < length; i++)t = t OP d[i];
  *dest = t;
}
```
- Move vec length out of loop
- Avoid bounds check on each cycle
- Accumulate in temporary

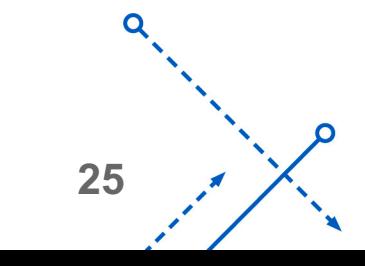

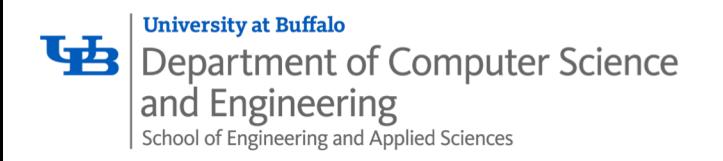

#### Effect of Basic Optimizations

```
void combine4 (vec ptr v, data t *dest)
\{long i;
  long length = vec length(v);
  data t *d = get vec start(v);
  data t t = IDENT;
  for (i = 0; i < length; i++)t = t OP d[i];
  *dest = t;
}
```
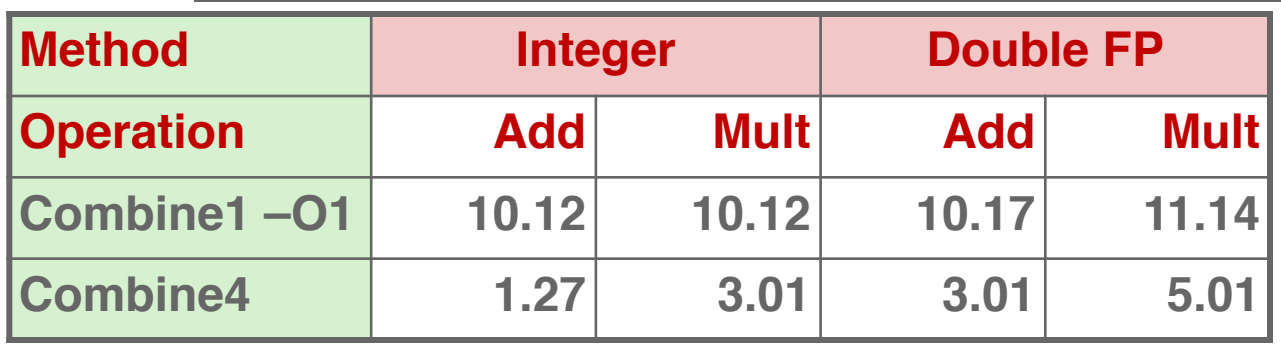

• Eliminates sources of overhead in loop

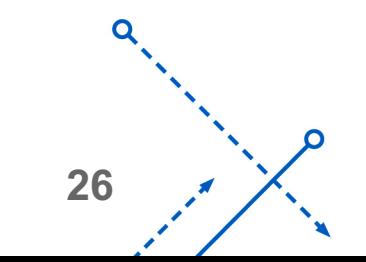

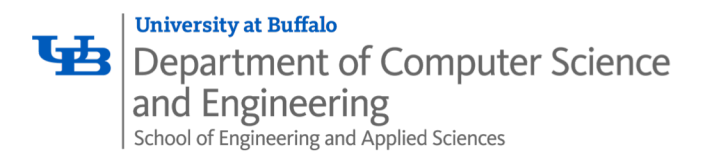

#### Modern CPU Design

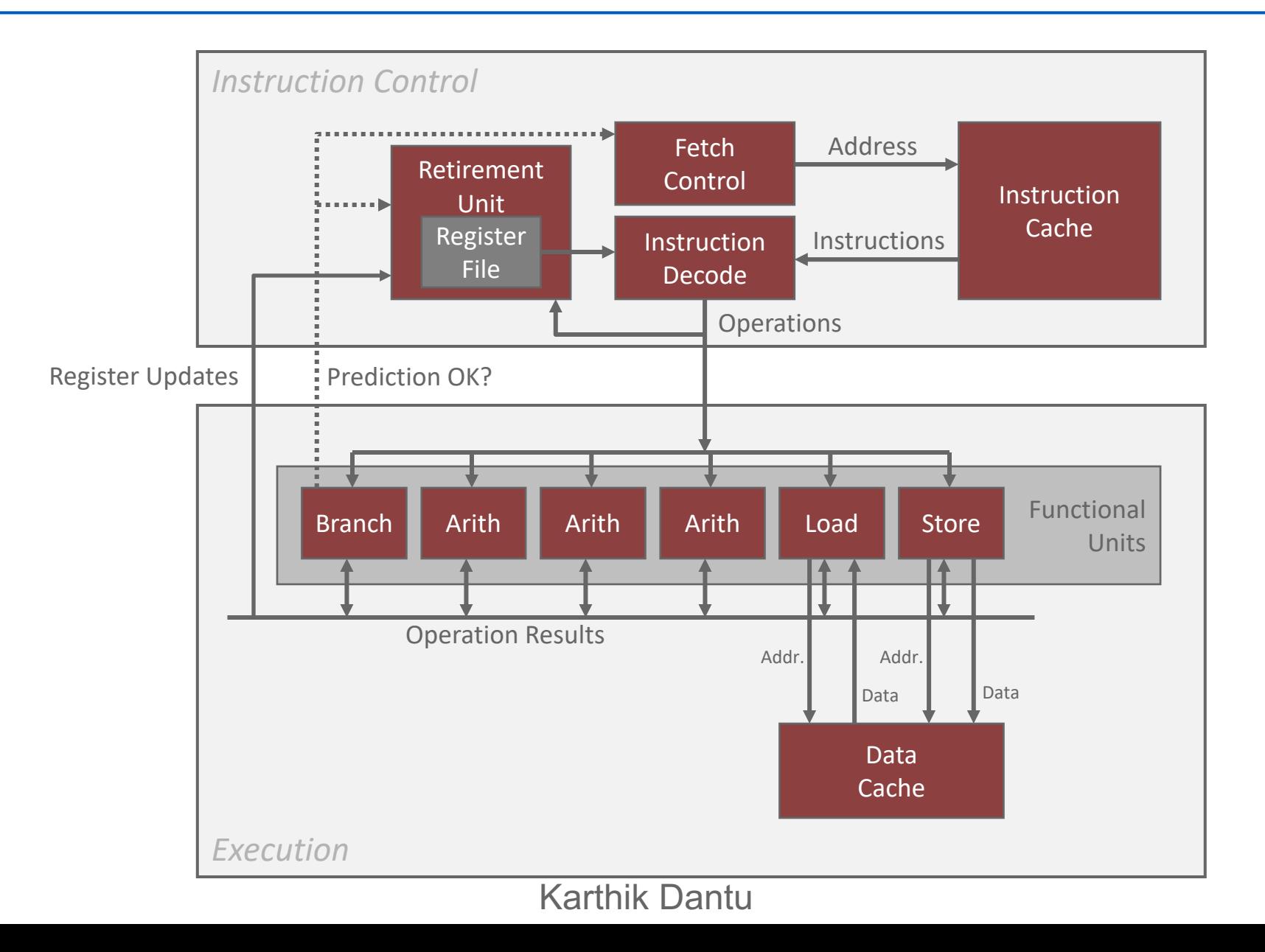

**27**

 $\overline{O}$ 

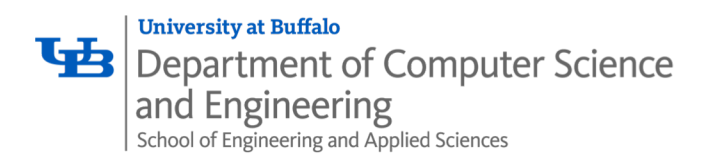

- Definition: A superscalar processor can issue and execute *multiple instructions in one cycle*. The instructions are retrieved from a sequential instruction stream and are usually scheduled dynamically.
- اب.<br>|⊥ • Benefit: without programming effort, superscalar processor can take advantage of the *instruction level parallelism* that most programs have
- Most modern CPUs are superscalar.
- Intel: since Pentium (1993)

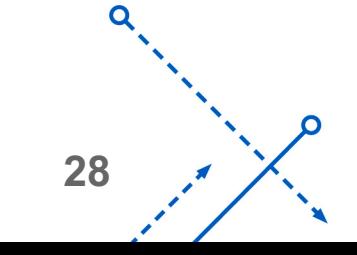

**University at Buffalo** Department of Computer Science and Engineering School of Engineering and Applied Sciences

## Pipelined Functional Units

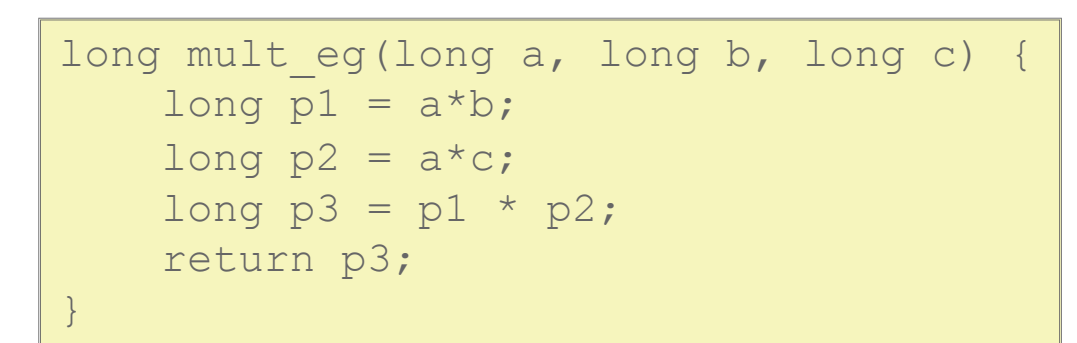

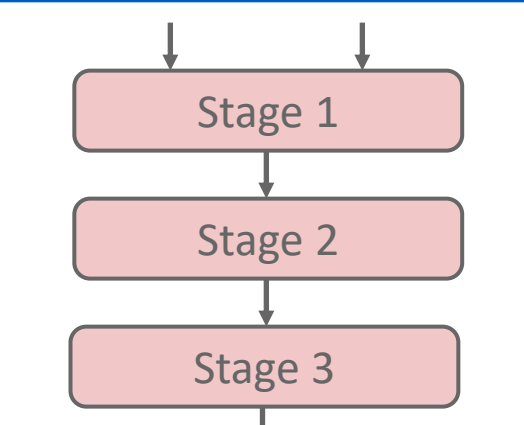

**29**

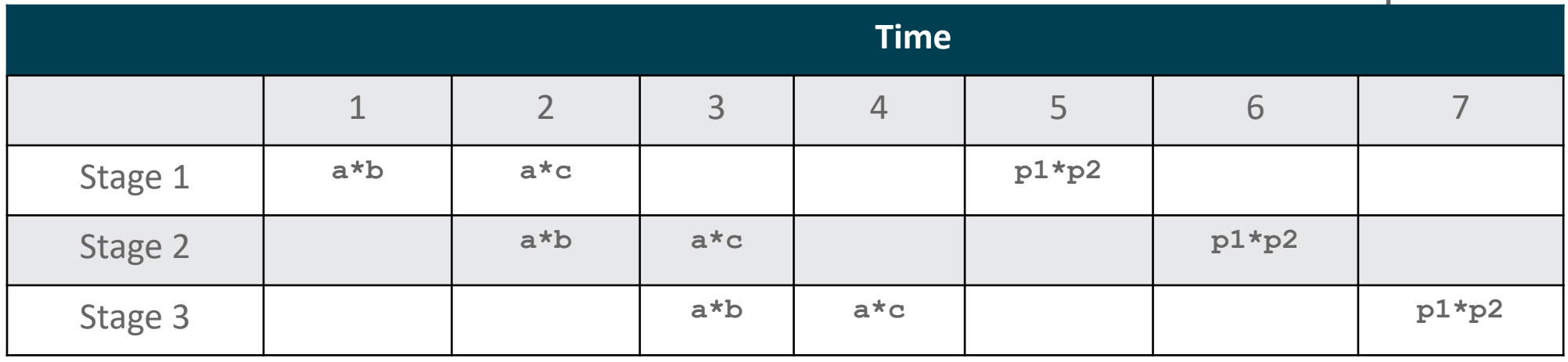

- Divide computation into stages
- Pass partial computations from stage to stage
- Stage i can start on new computation once values passed to i+1
- Karthik Dantu • E.g., complete 3 multiplications in 7 cycles, even though each requires 3 cycles

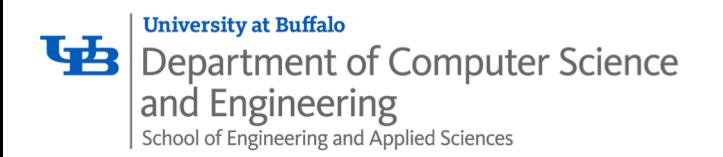

#### Haswell CPU

- 8 Total Functional Units
- Multiple instructions can execute in parallel
	- 2 load, with address computation
	- 1 store, with address computation
	- 4 integer
	- 2 FP multiply
	- 1 FP add
	- 1 FP divide
- Some instructions take > 1 cycle, but can be pipelined

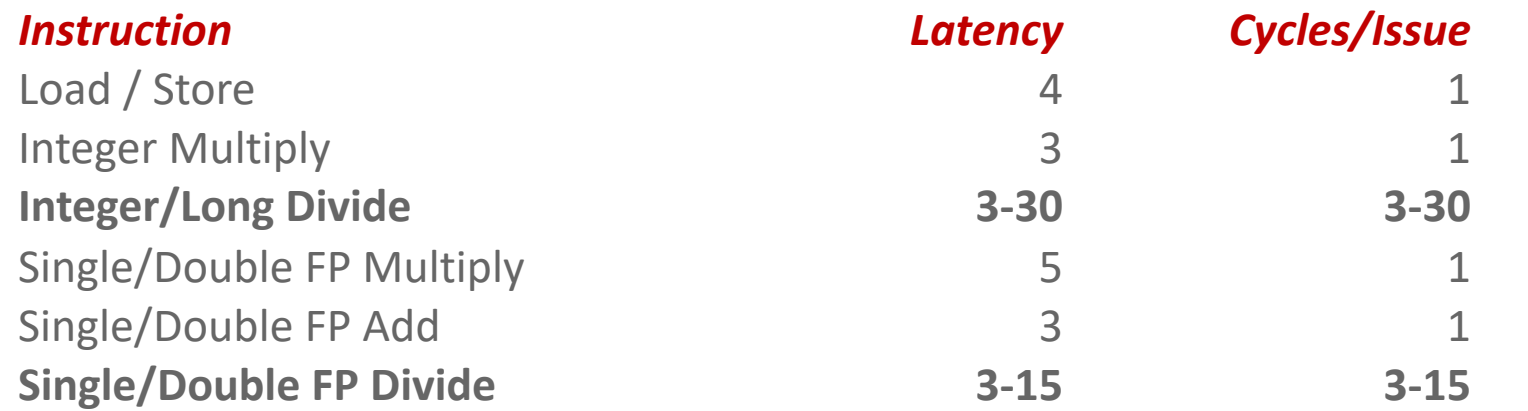

**30**

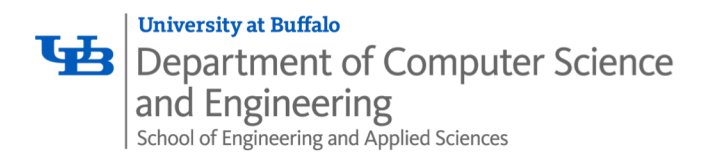

• Inner Loop (Case: Integer Multiply)

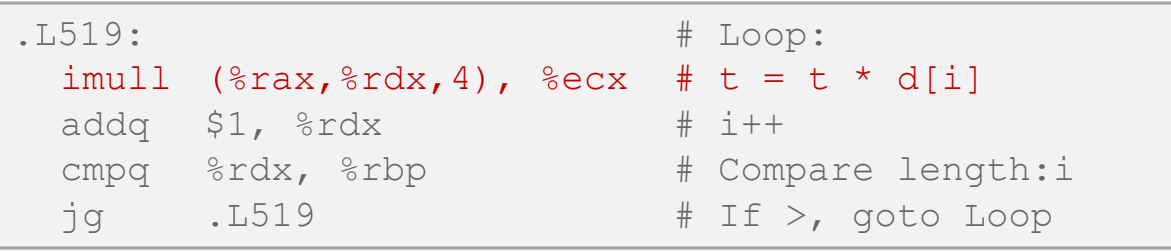

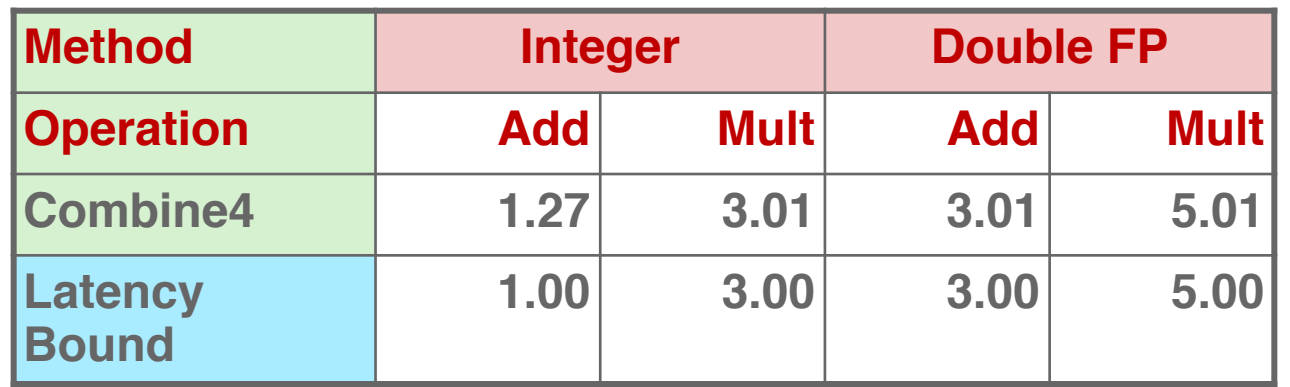

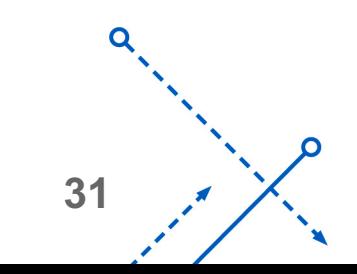

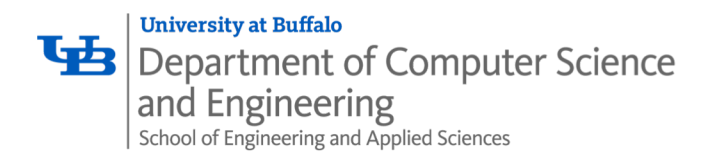

### Combine4 = Serial Computation (OP = \*)

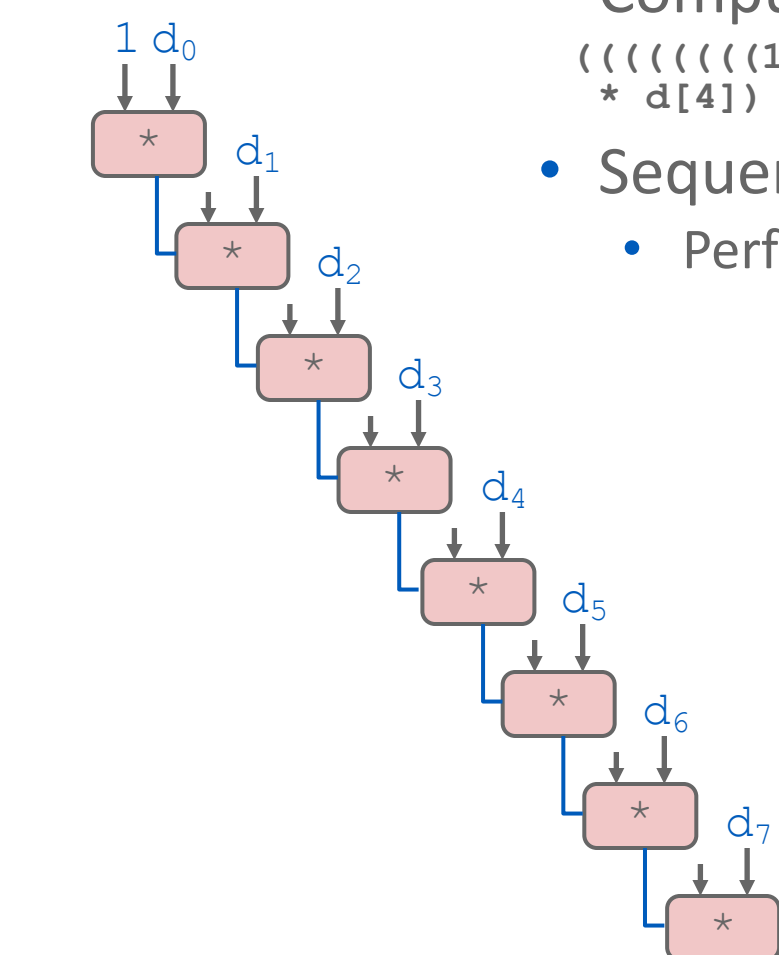

- Computation (length=8) **((((((((1 \* d[0]) \* d[1]) \* d[2]) \* d[3]) \* d[4]) \* d[5]) \* d[6]) \* d[7])**
- Sequential dependence
	- Performance: determined by latency of OP

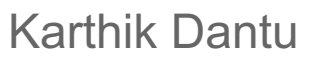

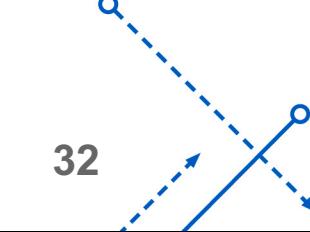

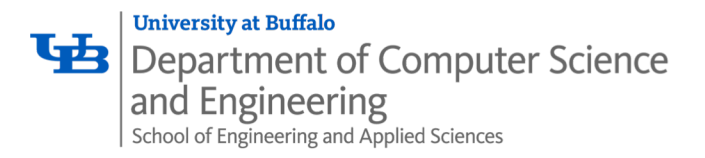

## Loop Unrolling (2x1)

```
void unroll2a combine(vec ptr v, data t *dest)
\{long length = vec length(v);
    long limit = length-1;
    data t *d = qet vec start(v);
    data t x = IDENT;long i;
    /* Combine 2 elements at a time */
    for (i = 0; i < 1imit; i+=2) {
       x = (x \t{OP} d[i]) \t{OP} d[i+1];}
    /* Finish any remaining elements */
    for (i \ i < length; i++) {
       x = x OP d[i];
    }
    *dest = x;
}
```
• Perform 2x more useful work per iteration

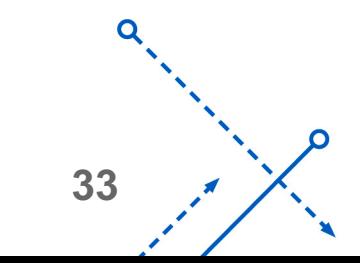

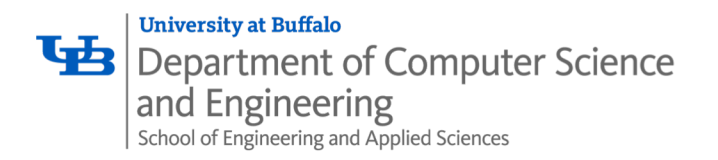

## Effect of Loop Unrolling

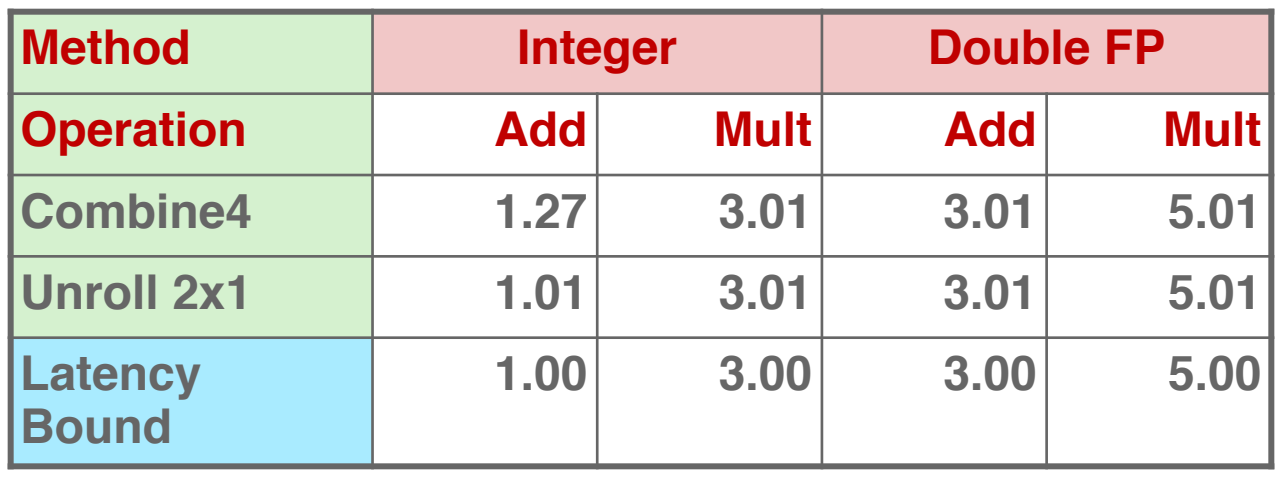

- Helps integer add
	- Achieves latency bound

$$
x = (x \tOP d[i]) \tOP d[i+1];
$$

- Others don't improve. *Why?*
	- Still sequential dependency

**34**

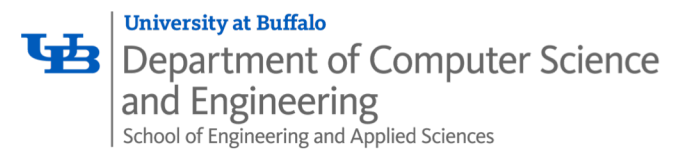

## Loop Unrolling with Reassociation (2x1a)

**35**

```
void unroll2aa_combine(vec_ptr v, data_t *dest)
\{long length = vec length(v);
    long limit = length-1;
    data t *d = qet vec start(v);
    data t x = IDENT;
    long i;
    /* Combine 2 elements at a time */
    for (i = 0; i < 1imit; i+=2) {
       x = x OP (d[i] OP d[i+1]);
    }
    /* Finish any remaining elements */
    for (j \ i < length; i++) {
       x = x OP d[i];
    }
    *dest = x;
}
                                   x = (x \t{OP} d[i]) \t{OP} d[i+1];Compare to before
```
- Can this change the result of the computation?
- Yes, for FP. *Why?*

```
Karthik Dantu
```
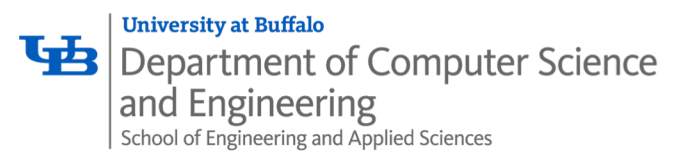

#### Effect of Reassociation

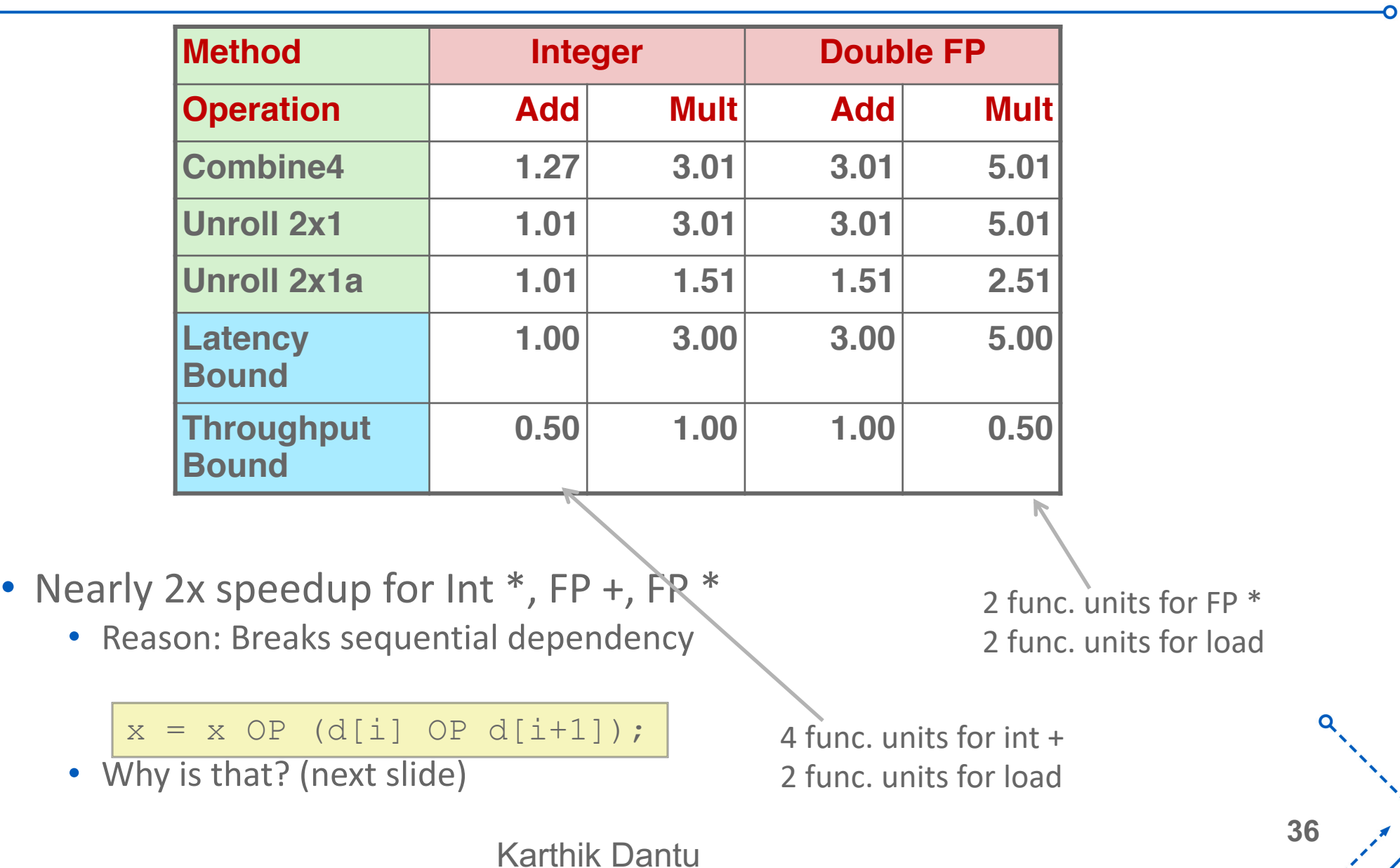

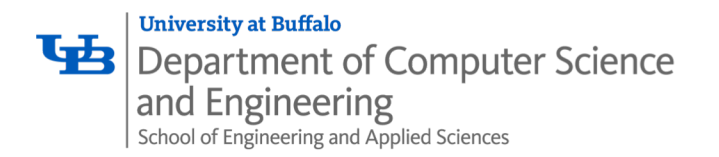

#### Reassociated Computation

#### $x = x$  OP (d[i] OP d[i+1]);

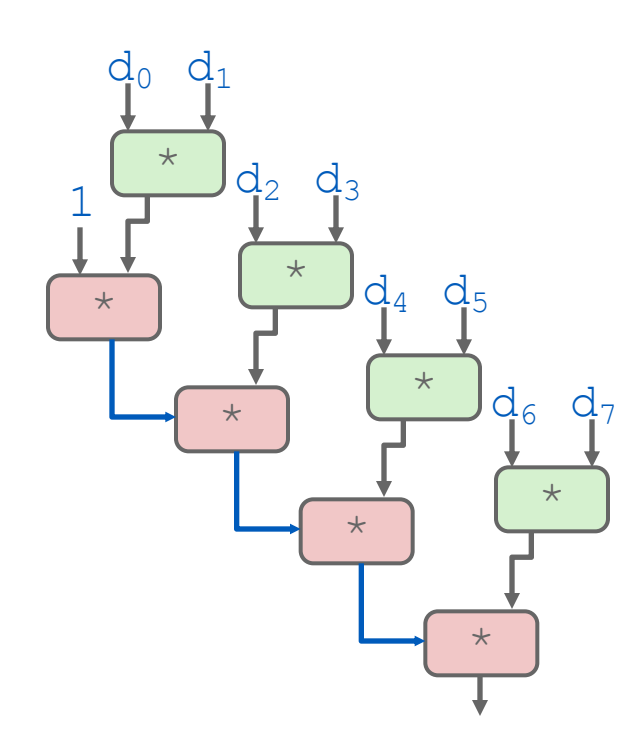

- What changed:
	- Ops in the next iteration can be started early (no dependency)
- Overall Performance
	- -<br>ءاد • N elements, D cycles latency/op
	- $(N/2+1)*D$  cycles: **CPE = D/2**

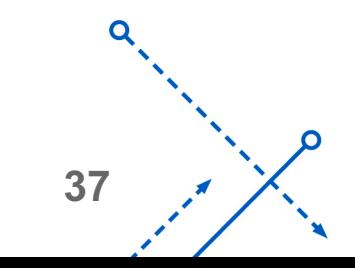

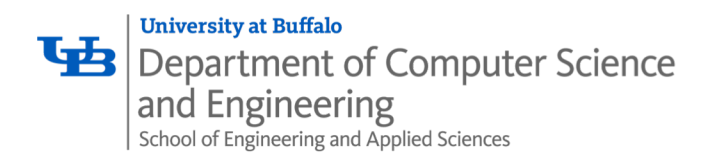

- Good compiler and flags
- Don't do anything stupid
	- Watch out for hidden algorithmic inefficiencies
	- Write compiler-friendly code
		- Watch out for optimization blockers: procedure calls & memory references
	- Look carefully at innermost loops (where most work is done)
- Tune code for machine
	- Exploit instruction-level parallelism
	- Avoid unpredictable branches
	- Make code cache friendly (Covered later in course)

Karthik Dantu

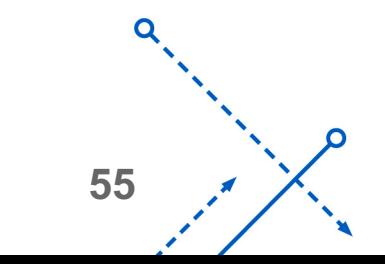